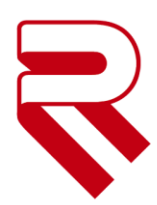

# **Häufig gestellte Fragen (FAQs) zum eTHB 2019**

Um die Abwicklung von Treuhandschaften zu erleichtern und diese für jedermann möglichst transparent zu machen, werden nachstehende, häufig an uns gestellte Fragen - die nicht bereits in den Erläuterungen zum eTHB 2019 thematisiert wurden oder trotzdem immer wieder Thema sind - hier versucht zu beantworten. Nachstehende Liste wird sukzessive erweitert und soll neben den Erläuterungen zum eTHB 2019 primäre Anlaufstelle für Ihre Fragen sein. Sollten Sie darüber hinaus Fragen haben, wenden Sie sich bitte an uns.

### **Müssen außerhalb des eTHB gemeldete Treuhandschaften elektronisch beendet werden?**

Treuhandschaften müssen unter Anwendung jenes Status beendet werden, unter dessen sie begonnen wurden. Sämtliche Meldungen, die vor dem eTHB gemeldet wurden und die bis zum Abschluss der Treuhandschaften erforderlich werden, sind sohin in herkömmlicher Weise noch per Post/Fax an die RAK zu erstatten.

## **Nach welchem Statut sind Treuhandschaften abzuwickeln, die 2018 übernommen, aber erst 2019 an die RAK gemeldet wurden?**

Aus EDV-technischen Gründen ist für die Anwendbarkeit des Statuts nicht mehr das Konsensdatum, sondern das Meldedatum maßgeblich. Dies bedeutet, dass auch dann, wenn der Treuhandvertrag mit den Parteien des Grundgeschäftes vor dem 01.01.2019 übernommen wurde, die Treuhandschaft jedoch erst nach dem 31.12.2018 gemeldet wird, für die gesamte Treuhandabwicklung die neuen Formulare des eTHB 2019 zu verwenden sind. Wird die Treuhandschaft vor dem 01.01.2019 gemeldet, sind noch die Formulare des Treuhandstatuts 2017 zu verwenden.

### **Können offene Treuhandschaften bei Kanzleisitzverlegungen bei den vorherigen Rechtsanwaltskammern zu Ende geführt werden?**

Nein, der Treuhänder unterliegt seiner disziplinären Verantwortung jener RAK, in der er seinen Kanzleisitz hat. Bei Kanzleisitzverlegungen in den Bereich einer anderen RAK entfällt der Versicherungsschutz. Offene Treuhandschaften sind daher nach einer Vereinbarung zwischen Treuhänder und Treugebern in der zuständigen RAK des neuen Kanzleisitzes zu melden. Die gemeldete Treuhandschaft in der vormals zuständigen RAK ist unter Beifügung der Registrierungsbestätigung der neuen Kammer mit Abschlusserklärung zu beenden.

### **Wie ist vorzugehen, wenn sich nach der Erstmeldung die Adresse eines Treugebers ändert?**

Grundsätzlich ist bei einer Adressänderung eines Treugebers mit einer Änderungsmeldung der Erstmeldung vorzugehen. Eine Änderungsmeldung der Erstmeldung ist jedoch dann nicht erforderlich, wenn diese gleichzeitig mit dem Kontoverfügungsauftrag (oder der Änderungsmeldung zum

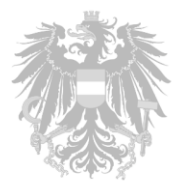

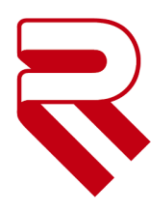

Kontoverfügungsauftrag) gemeldet wird. Beachten Sie, dass die geänderte Adresse im Formular (Beilage ./3 bzw. ./4) zwingend mit den gemeldeten elektronischen (= strukturierten) Daten ident sein muss.

#### **Ist im eTHB 2019 der Abschluss einer schriftlichen Treuhandvereinbarung erforderlich?**

Ja, auf Punkt 7.2. des Statuts wird verwiesen. *"Der Treuhandvertrag ist schriftlich mit allen Treugebern abzuschließen und hat die vom Rechtsanwalt im Rahmen der Treuhandschaft zu besorgenden Aufgaben vollständig festzulegen."*

#### **Müssen zur elektronischen Abschlussmeldung noch Erklärungen beigefügt werden?**

Der elektronischen Abschlussmeldung sind obligatorisch keine weiteren Unterlagen, wie z.B. Abschlusserklärungen der Treugeber beizufügen. Abschlusserklärungen sind jedoch für den Revisor im Zuge einer Revision bereitzuhalten. Abschlusserklärungen müssen nicht eingeholt werden, diese können jedoch für den Revisor im Zuge einer Revision vorgewiesen werden.

#### **Prüft die RAK Treuhandschaften inhaltlich?**

Treuhandschaften und die zugrunde liegenden Treuhandvereinbarungen werden nur im Zuge der Treuhandrevision inhaltlich geprüft. Sämtliche im eTHB einlangende Meldungen werden von der RAK lediglich automatisiert auf deren Vollständigkeit und Schlüssigkeit der notwendigen Daten kontrolliert (siehe Punkt 13.1. des Statuts).

## **Warum gibt es bei der Verzichtsmeldung in den strukturierten Daten keine Unterscheidung zwischen Treugeber und Geldbeisteller?**

Gemäß Punkt 6.2.2.e) fallen Treuhandschaften, auf deren Abwicklung im Rahmen des Statuts sämtliche Treugeber ausdrücklich und schriftlich verzichtet haben (Beilage ./6) nicht in den sachlichen Anwendungsbereich des eTHB 2019. Da diese Verzichtsmeldung (Erstverzicht) gleichzeitig die Abschlussmeldung beinhaltet, ist eine Unterscheidung der Treugeber innerhalb der Treugeberrollen nicht erforderlich. Beachten Sie, dass neben der gescannten Verzichtsmeldung zusätzlich auch das allseits unterfertigte, gescannte Informationsblatt (Beilage ./7) den strukturierten Daten beizufügen ist.

#### **Darf der Kontoverfügungsauftrag (Beilage /3. und ./4) handschriftlich ausgefüllt werden?**

Der Kontoverfügungsauftrag ist tunlichst über das jeweilige Treuhandmodul zu erstellen. Ein handschriftliches Ausfüllen desselben ist bei Verwendung eines Treuhandmoduls unzulässig. Mit Ausnahme der Registernummer des Treuhandbuches der Rechtsanwaltskammer, des Treuhandvertragsdatums, des Datums der Unterfertigung durch den Treuhänder ist der Kontoverfügungsauftrag maschinenschriftlich auszufüllen. Der Kontoverfügungsauftrag stellt eine

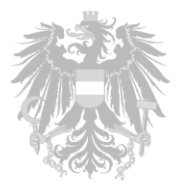

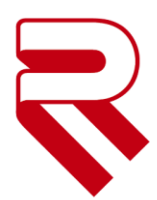

Urkunde iS des § 74 Abs 1 Z 7 StGB dar und sind daher handschriftliche Ergänzungen (z.B. Kontonummer) durch den Treuhänder, mit Ausnahme der Registernummer des Treuhandbuches der Rechtsanwaltskammer, des Treuhandvertragsdatums, des Datums der Unterfertigung durch den Treuhänder unzulässig. Handschriftliche Ergänzungen führen – sofern sie nicht schon vom Kreditinstitut zutreffend bemängelt werden – zwingend zu einer Verbesserung des Kontoverfügungsauftrags (Beilage ./4), da nicht sichergestellt ist, dass alle Treugeber und auch das Kreditinstitut vollumfänglich vom Inhalt, insbesondere hinsichtlich der gewählten Kontonummern informiert sind.

### **Müssen die Beilagen des eTHB verwendet werden oder reicht es aus, die Kontrollausdrucke allseits unterfertigen zu lassen?**

Die Verwendung der Beilagen des eTHB 2019 ist im Statut definierten Umfang zwingend erforderlich. Die Kontrollausdrucke im eTHB stellen im Regelfall nur die Visualisierung der strukturierten Daten dar und enthalten daher nicht die erforderlichen Informationen. Insbesondere fehlt beim Kontoverfügungsauftrag regelmäßig die Verpflichtung zur Übernahme der Dispositionskontrolle, sodass die Übermittlung des allseits unterfertigten Kontrollausdruckes unzulässig ist und zur Verbesserung der Meldung führt. Die Treuhandmodule beinhalten die Erstellung sämtlicher erforderlichen Formulare, sodass es auch aus Praktikabilitätsüberlegungen keinen Grund gibt, Kontrollausdrucke zu verwenden.

### **Welche Beilagen sind als Dokument zusätzlich zu den strukturierten Daten anzuhängen?**

Gemäß Punkt 19. des eTHB 2019 sind nur die Beilagen ./3 (Kontoverfügungsauftrag), ./4 (Änderungsmeldung zum Kontoverfügungsauftrag) und ./6 (Verzichtserklärung) als gescanntes PDF der Meldung anzuschließen. Diese Beilagen sind durch das Treuhandmodul vollständig vorzubereiten. Beim Erstverzicht (Verzichtsmeldung im Rahmen der Erstmeldung) ist zusätzlich das von allen Treugebern unterfertigte Informationsblatt (Beilage ./7) anzuhängen.

## **Warum müssen im Kontoverfügungsauftrag die Kontonummern der Treugeber unterhalb der Unterschriftsfelder nochmals angeführt werden?**

Da der Kontoverfügungsauftrag aus mehreren Seiten besteht und einzelne Blätter leicht ausgetauscht werden könnten, ist zwingend unterhalb der Unterschriftsfehler der Treugeber die Kontonummer (nochmals) anzuführen. Den Treugebern wird dadurch die Kontrolle erleichtert. Da das jeweilige Treuhandmodul den Kontoverfügungsauftrag aus den im System vorhandenen Daten vollständig erzeugen kann und die Kontonummern an der geforderten Stelle andruckt, ist dadurch kein Mehraufwand für den Treuhänder gegeben. Grundsätzlich sollte, um Fehler zu vermeiden, im Treuhandmodul die Daten (Kontonummern) vollständig erfasst werden und der Kontoverfügungsauftrag erst anschließend erstellt werden. Bei Verwendung der von der Rechtsanwaltskammer kundgemachten Formulare (nur in Ausnahmefällen, weil z.B. das TH-Modul

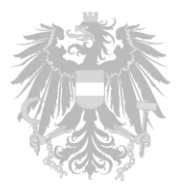

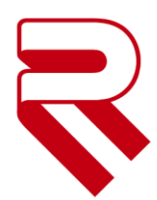

vom Softwareanbieter noch nicht zum Produktiveinsatz freigegeben ist oder eine befristete Ausnahme durch die RAK vorliegt), werden die Kontonummern automatisch an der richtigen Stelle angeführt. Beachten Sie diesfalls, ob die Umlaute korrekt ausgedruckt werden (bei einzelnen Betriebssystemen und PDF-Readern ist es zu fehlerhaften Ausdrucken gekommen).

## **Sind Treugeber (Geldbesteller) im Kontoverfügungsauftrag zusätzlich als Begünstige anzuführen?**

Um den Treuhanderlag an die Treugeber (Geldbeisteller) rücküberweisen zu können (z.B. bei Vertragsaufhebung), ist die Bankverbindung im Kontoverfügungsauftrag anzuführen. Damit wird der Treugeber (Geldbeisteller) für das Kreditinstitut automatisch zum Begünstigten. Eine Bekanntgabe des Treugebers als Geldbeisteller und Begünstigten ist daher unzulässig.

#### **Ist ein Drittfinanzierer im Kontoverfügungsauftrag anzuführen?**

Der Drittfinanzierer - das ist jener, der den Treuhanderlag oder einen Teil hievon für den Treugeber (Geldbeisteller) finanziert - ist gemäß Punkt 5.4 des eTHB 2019 nur dann als Treugeber offenzulegen, wenn er selber Partei des Grundgeschäftes ist. Nur in diesem Fall ist der Drittfinanzierer zwingend im Kontoverfügungsauftrag anzuführen und dieser von ihm zu unterfertigen. Im Regelfall ist der Drittfinanzierer nur dann im Kontoverfügungsauftrag anzuführen, wenn z.B. auf Grund einer weiteren Treuhandverpflichtung der drittfinanzierte Treuhanderlag oder Teile hievon bei einer Rückabwicklung direkt an ihn zu überweisen ist. Diesfalls ist der Drittfinanzierer als "sonstiger Begünstiger" samt Bankverbindung zu melden.

## **Was passiert mit irrtümlicherweise falsch gemeldeten Treuhandschaften, die von der Kammer abgelehnt werden? Können Erstmeldungen storniert werden?**

Sofern möglich, versucht die Rechtsanwaltskammer falsche Erstmeldungen zur Verbesserung zurückzusenden. Nur wenn eine Verbesserung nicht möglich ist, wird die Treuhandschaft abgelehnt. Abgelehnte wie auch stornierte Treuhandschaften scheinen bis zur Löschung im Treuhandregister nach Ablauf der Speicherdauer der Kammer auf, da die Treuhandbuchnummer fortlaufend ist und eine Nummer vergeben wird, sobald der Akt durch die Erstmeldung angelegt wird. Der Akt muss (derzeit) noch zwingend angelegt werden, bevor die Meldung abgelehnt oder storniert werden kann.

#### **Müssen zwingend beide Parteien (Verkäufer und Käufer) in der Erstmeldung aufscheinen?**

Ja, eine Meldung nur des Käufers/Geldbeistellers ist nicht möglich, auch nicht bei umfangreichen Bauträgerprojekten. Die Treugeber der Erstmeldung müssen mit den Treugebern am Kontoverfügungsauftrag übereinstimmen. Dementsprechend ist auch der Verkäufer zwingend auf der Erstmeldung als Begünstigter anzuführen, und nicht z.B. als sonstiger Begünstigter.

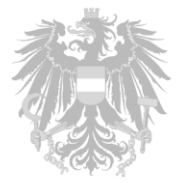

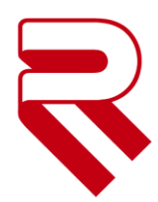

## **Darf die Laufnummer (=fortlaufende Nummer im Treuhandregister des Treuhänders) mit der Jahreszahl verstehen werden und jedes Jahr neu beginnen?**

Die Laufnummer ist im Schema als Integer (= ganze Zahl) definiert und kann daher nicht jedes Jahr mit 1 begonnen werden. Um Lücken in den gemeldeten Treuhandschaften erkennen zu können und ausschließen zu können, dass nachträglich Treuhandschaften in das Register aufgenommen werden, ist die Laufnummer lückenlos und fortlaufend zu vergeben. Damit scheidet eine Ergänzung der Laufnummer mit der Jahreszahl aus.

## Muss auch das Formular "Erstmeldung" ausgedruckt, ausgefüllt und als Anhang der **Erstmeldung hinzugefügt werden?**

Nein, für die Erstmeldung sind die Daten nur im System einzugeben und per ERV zu übermitteln, allerdings nicht als ausgefülltes Formular. Der Kontoverfügungsauftrag sowie die Änderung des Kontoverfügungsauftrages müssen allerdings aufgrund der notwendigen Unterschrift ausgedruckt und nach Unterzeichnung eingescannt und als Anhang der Meldung "Kontoverfügungsauftrag" hinzugefügt werden. Bitte beachten Sie dabei, dass andere handschriftliche Ergänzungen nicht erlaubt sind (siehe auch oben).

### **Muss der Schriftsatzabsender im webERV mit dem Treuhänder ident sein?**

Die Identität von Absender und Treuhänder ersetzt die Authentifizierung des Treuhänders durch das WebERV-Zertifikat und die Unterschrift auf den Dokumenten. Stimmen Absender und Treuhänder nicht überein, muss der Schriftsatz abgewiesen werden. Für die Einbringung der Schriftsätze sind für den Treuhänder R, P und J-Codes zugelassen, nicht jedoch S-Codes. Soll beispielsweise die Treuhandschaft mit P-Codes als Treuhänder abgewickelt werden, ist der eTHB Schriftsatz (die TLDZ) mit dem P-Code zu versehen. Bitte dabei allerdings beachten: Die Laufnummern bzw. das Treuhandverzeichnis sind pro ERV-Code zu führen (also P- und R- und J-Codes getrennt).

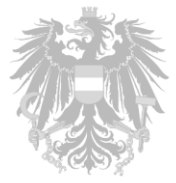